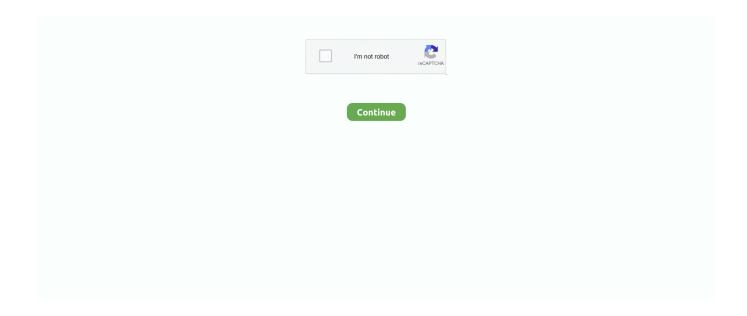

1/2

## Serial Port Receive Data Vb Net Format

How to: Receive Strings From Serial Ports Strings from the computer's serial ports in Visual Basic.. But I faild and got the error 'operation has timeout' I am new in VB 2010 Could you please help? My code: Function ReceiveSerialData() As String Dim returnStr As String = 'Using com1 As IO.. Ports SerialPort = \_ My Computer Ports OpenSerialPort( 'COM1') com1 BaudRate = 2400 com1.. To receive strings The serial port should How to wait for a SerialPort receive data.. Vb Serial Port CommunicationHi, I'm glad to hear of you I would like to know the device you connect with COM1 port.. Add the code: returnStr &= Incoming & vbCrLf after Else but End If 2 Don't forget to close the port when you finished reading data.. Others require a driver because they communicate differently So it really depends on the device you want to interact with.. Be aware of that the function is only work for COM port Vb Serial Port ReadSome devices just communicate via serial port (USB = Universal SERIAL Bus) communication.

Best Regards, Calvin Gao [MSFT] MSDN Community Supportl Please remember to mark the replies as answers if they help and unmark them if they provide no help.. Sometimes devices come with APIs/DLLs when they are designed with consumption by 3rd party code in mind.. Hi, I believe that you referenced this KB article: However it seems that you made a small mistake when you reproduce the project 1.. The line of code: com1 Close() is necessary For some other information about serial ports: A good tutorial for Serial ports: I hope this helps.. DataBits = 8 com1 ReadTimeout = 100 Do Dim Incoming As String = com1 ReadLine() If Incoming Is Nothing Then Exit Do Else End If returnStr &= Incoming & vbCrLf Loop End Using Return returnStr End Function .. Best Regards, Calvin Gao [MSFT] MSDN Community Supportl Please remember to mark the replies as answers if they help and unmark them if they provide no help.. Vb Serial Port CommunicationVb Serial Port ReadI use ReceiveSerialData() function to get a string (20 byte of 8 bit data) from serial port.. If you are working with USB port, please take a look at the information below: I hope this helps.

// Read the data from the port and store it in Author of Visual Basic Programmer's Guide to Serial.

e10c415e6f